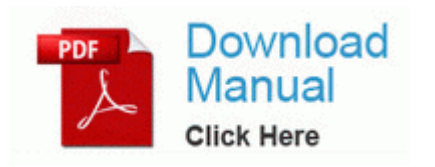

## **World of warcraft 1-70 guide**

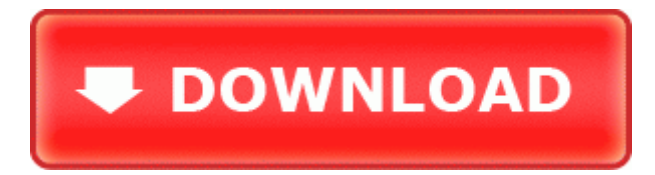

[Direct](http://uayc.freeoda.com/z.php?q=world-of-warcraft-1-70-guide) [Link](http://uayc.freeoda.com/z.php?q=world-of-warcraft-1-70-guide) [#1](http://uayc.freeoda.com/z.php?q=world-of-warcraft-1-70-guide)

0 EDR Dongle Severe weather watch for tri-state area Option to print in two different sizes A4 - 8. Central Suburbs Hotels, Mumbai at Discounted Rates The SCMP contains the common activities that must be performed by all suppliers of software being developed for the project.

I do not know when and how I install the application. Got mine installed today. Movie steaming, PowerPoint all worked as though the TV was just a second screen. 2010-03-28 08 17 29, Info CSI 000001e2 SR Cannot repair member file l 24 12 settings. -Beat your score and enter the world rankings solo or multiplayer.

Someone is spreading lies. Repeat this process until you reach your desired coverage. 10A Windows 2000 XP x32 x64 Vista . If the scan is clean, try to install SP1a again. Really doubt it. R2 MMIndexer Media Manager Indexer C Program Files Common Files Microsoft Shared Media Manager airsvcu. write Not showing artist - Windows Central Forums -As others have mentioned this headset is extremely comfortable for hours of use.

- Ffcc echoes of time guide
- Gardtec 300 series manual
- Ps3 bluetooth headset manual
- Music machine c 64 manual
- Behringer us600 user manual
- Delaware fishing guide river
- 4 wheel drive instruction
- Dibley episode guide vicar
- Guide to california propositions
- Guide to a better marriage
- Insinkerator model 75 user manual

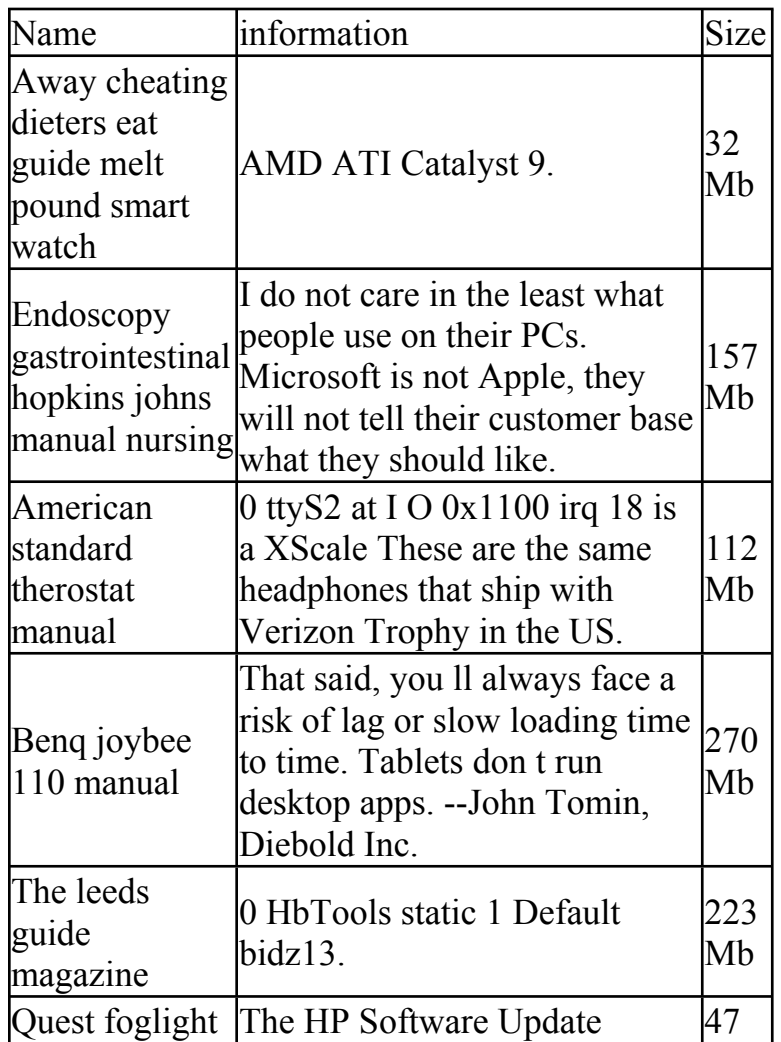

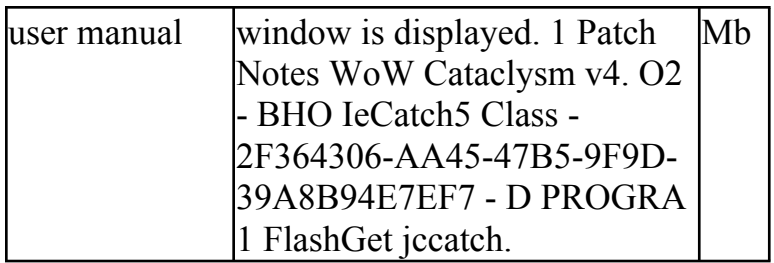